**TEKNIK PENGOLAHAN ISYARAT DIGITAL** 

# **Kuliah 12 – Filter Eliptik**

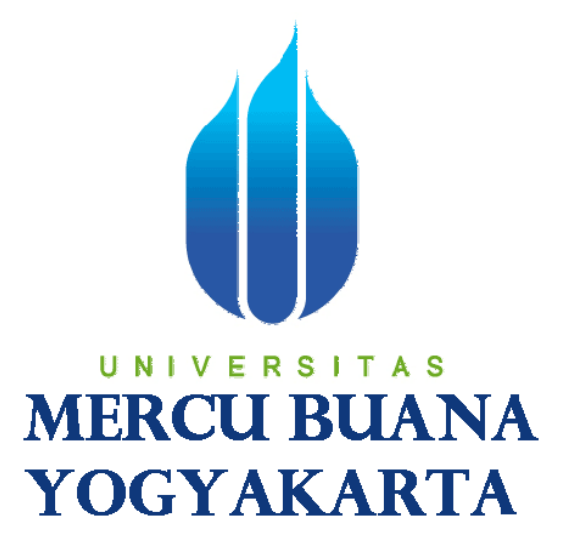

**Indah Susilawati, S.T., M.Eng.** 

**Program Studi Teknik Elektro Program Studi Teknik Informatika Fakultas Teknik dan Ilmu Komputer Universitas Mercu Buana Yogyakarta 2009** 

## **Filter Eliptik**

Filter eliptik mempunyai perilaku equiripple pda passband dan stopband, merupakan filter optimum dalam arti bahwa filter ini mencapai orde N yang minimum (dan mencapai bidang transisi yang paling tajam untuk orde N yang telah tertentu) untuk suatu spesifikasi tertentu. Tanggapan magnitude kuadrat dari filter eliptik dinyatakan sbg:

$$
\left|H_a(j\Omega)\right|^2=\frac{1}{1+\epsilon^2U_N^2\left(\frac{\Omega}{\Omega_c}\right)}
$$

Dengan N adl orde filter,  $\in$  adl passband ripple (terkait dgn R<sub>p</sub>) dan U<sub>N</sub>(.) adl funsi eliptik Jacobian orde N. Tanggapan filter untuk N genap dan N ganjil digambarkan sbb.

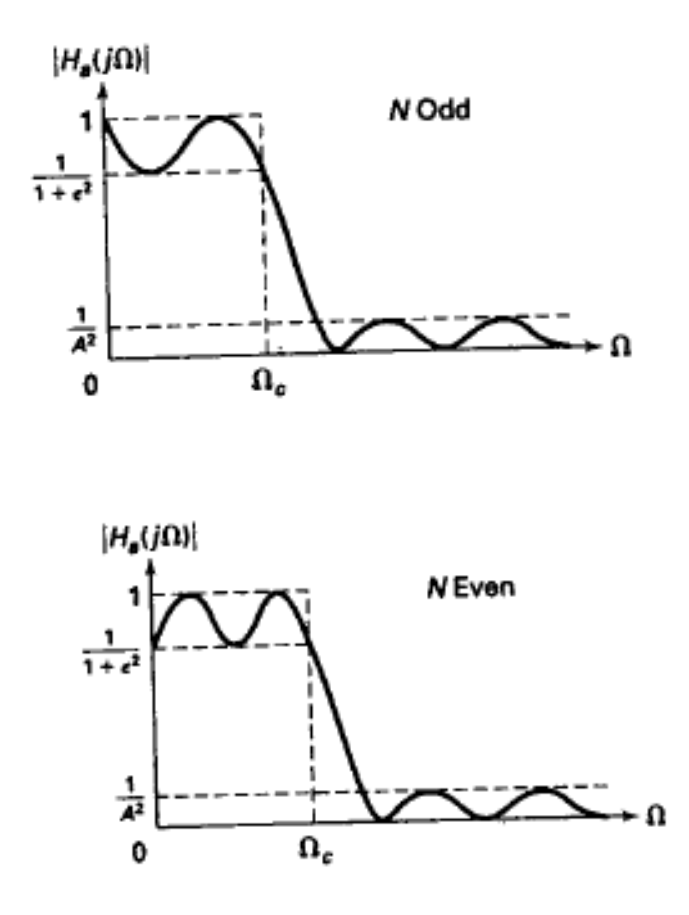

Dengan menyelesaikan persamaan di atas maka diperoleh

$$
N = \frac{K(k)K\left(\sqrt{1 - k_1^2}\right)}{K\left(k_1\right)K\left(\sqrt{1 - k^2}\right)}
$$

dgn

$$
k = \frac{\Omega_p}{\Omega_s}, \quad k_1 = \frac{\epsilon}{\sqrt{A^2 - 1}}
$$

$$
K(x) = \int_0^{\pi/2} \frac{d\theta}{\sqrt{1 - x^2 \sin^2 \theta}}
$$

K(x) adalah integral eliptik lengkap untuk jenis yang pertama. Matlab menyediakan fungsi ellipke.m untuk menghitung K(x) secara numeris dan dapat digunakan untuk menghitung N dan selanjutnya untuk merancang filter eliptik.

```
function [b,a]=u_ellipap(N,Rp,As,OmegaC);
% Fungsi untuk membentuk prototipe filter lowpass eliptik
% tanpa normalisasi
% -------------------------------------------------------
% b = koefisien polinomial pada pembilang 
% a = koefisien polinomial pada penyebut
% N = orde filter eliptik
% Rp = passband ripple dalam dB; Rp > 0
% As = atenuasi stopband dalam dB; As > 0
% OmegaC = frekuensi cut-off dalam rad/detik
[z,p,k] = ellipap(N,Rp,As);
a = real(poly(p));aNn = a(N+1);P = p *OmegaC;
aNu = a(N+1);
b = real(poly(z));M = length(b);bNn = b(M);z = z^*OmegaC;
b = real(poly(z));bNu = b(M);k = k*(aNu*bNn)/(aNn*bNu);b0 = k;b = k * b;
```

```
function [b,a]= afd_elip(Wp,Ws,Rp,As); 
% Fungsi untuk mendesain filter lowpass eliptik
% --------------------------------------------------
% b = koefisien polinomial pada pembilang 
% a = koefisien polinomial pada penyebut
% Wp = frekuensi passband dalam rad/detik; Wp > 0
% Ws = frekuensi stopband dalam rad/detik; Ws > 0
% Rp = passband ripple dalam dB; Rp > 0
% As = atenuasi stopband dalam dB; As > 0
ep = sqrt(10^(Rp/10)-1);A = 10^{\circ} (As/20);Omega = Wp;
k = Wp/Ws;
k1 = ep/sqrt(A*A-1);capk = ellipke([k 1-k.^2]);
capk1 = ellipse([k1 1-(k1.^2)]);N = \text{ceil}(\text{capk}(1) * \text{capk1}(2) / (\text{capk}(2) * \text{capk1}(1)));
fprintf('\n***Orde Filter Eliptik = 2.0f \n\in N)
[b,a] = u<sup>ellipap(N,Rp,As,OmegaC);</sup>
```
#### Contoh

Rancanglah filter lowpass eliptik yang memenuhi spesifikasi berikut.

 $\Omega$ p = 0,2  $\pi$  $\Omega$ s = 0,3  $\pi$  $Rp = 1 dB$  $As = 16 dB$ 

#### Penyelesaian

Menggunakan fungsi-fungsi yang telah dibuat di atas, maka dapat diketahui polinomial pembilang dan penyebut dari  $H_a(s)$ .

```
>> Wp=0.2*pi
```
 $Wp =$ 

0.6283

>> Ws=0.3\*pi

 $Ws =$ 

0.9425

>> [b,a]=afd\_elip(Wp,Ws,1,16)

\*\*\*Orde Filter Eliptik = 3

 $b =$ 

1.1045 0 0.7335

 $a =$ 

1.0000 0.9758 1.2296 0.7335

Maka  $H_a(s)$  dapat ditulis sbg:

$$
H_a(s) = \frac{1,1045 \, s^2 + 0,7335}{s^3 + 0,9758 \, s^2 + 1,2296 \, s + 0,7335}
$$

Spesifikasi filter pada contoh ini sama dengan spesifikasi filter pada contoh yang lalu (filter Chebyshev). Terlihat bahwa orde filter yang dihasilkan untuk filter eliptik (N = 3) lebih kecil daripada orde yang dihasilkan pada filter Chebyshev (N  $= 4$ ).

Untuk merancang filter eliptik, Matlab juga telah menyediakan fungsi ellip.m dengan sintaks sbb:

### **[b,a] = ellip(n,Rp,Rs,Wn)**

Dengan

b = koefisien polinomial pada pembilang a = koefisien polinomial pada penyebut  $n =$  orde filter eliptik Wn = frekuensi passband dalam rad/detik; Wn > 0  $Rp = passband$  ripple dalam dB;  $Rp > 0$  $Rs = stopband$  ripple dalam dB;  $Rs > 0$ 

Menggunakan fungsi ellip.m, maka untuk contoh di atas dapat dikerjakan sbb:

```
>> [b,a]=ellip(3,1,16,Wp) 
b = 0.4088 0.8894 0.8894 0.4088 
a =
```
1.0000 0.7619 0.8085 0.0260

Ingat bahwa fungsi-fungsi built in Matlab telah ternormalisasi sehingga frekuensi cut-off = 1. Untuk melihat tanggapan magnitude dan fasenya dapat digunakan fungsi freqs.m.

>> freqs(b,a)

Hasilnya:

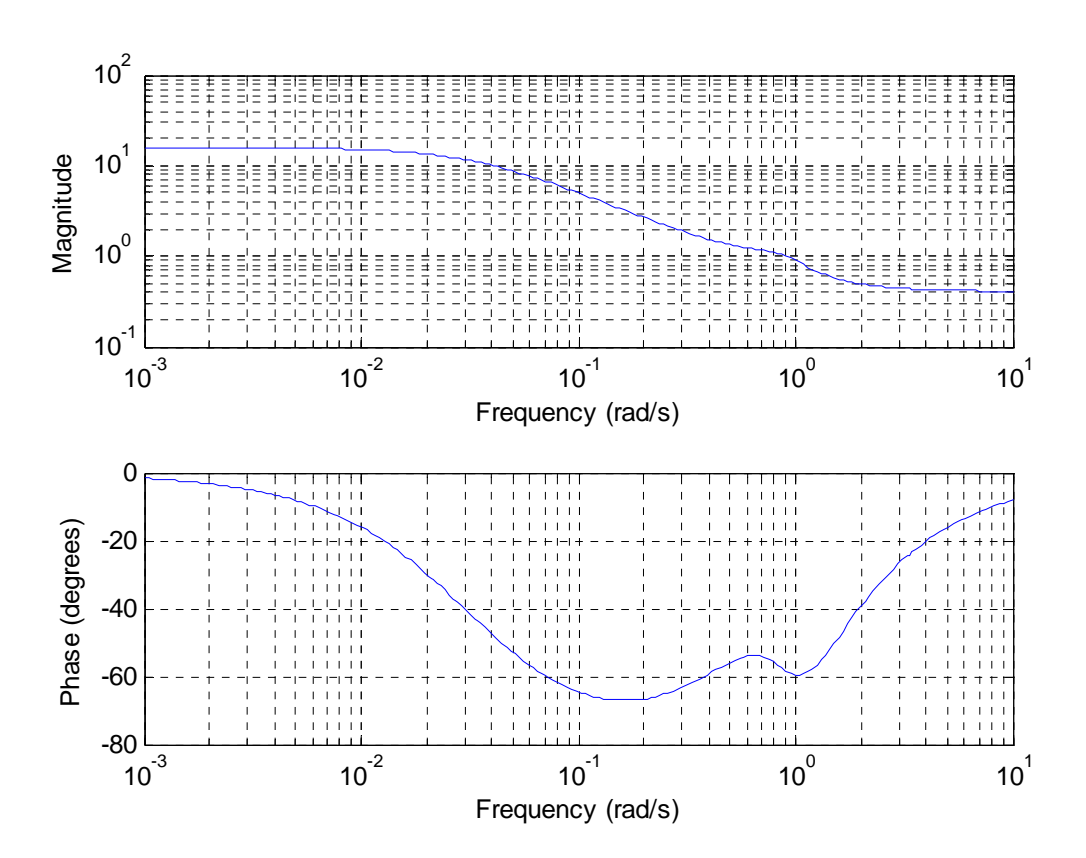